# **Grouping Data**

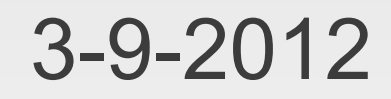

# **Opening Discussion**

- Minute essay comments:
	- What does the map function do?
	- If robots took over would it be like Terminator 4? Would I be up to leading the resistance?
	- Would it be more efficient to make your own file writing code than using PrintWriter?
	- Use of args: file names, flags, etc.
	- **EXECUTE:** Limits on files determined by OS.
	- **Does moving IcP #5 push back our schedule?**
	- Always close at end of file?
	- **In there a backspace on typewriters?**

#### **More**

- Why do Java libraries work? Other languages?
- What will automated cars do to car racing?
- **Effective use of programming time.**
- **Educational programming mediums: Scratch and** Alice.
- Collections normally in memory. Source is loading from disk.
- Virtual boyfriends/girlfriends.
- Duplicating Watson is relatively cheap. Service.
- IcP solutions.

#### **Midterm**

- $\blacksquare$  Median = 77 (without EC)
- **Distribution** 
	- **5 As**
	- **7 Bs**
	- **10 Cs**
	- **5 Ds**
	- $-5$  Fs

### **Motivation**

- Consider things like a Point, a Student, a CD, or a Room in a text game.
- We can use a tuple to group pieces of data together, but this doesn't carry much meaning and leads to ugly, bug-prone code.
- We want a better way to express these groupings that carries more information.

# **User Defined Types**

- The general way we do this is to define our own types.
- **For now we will just use these types to collect** data together in a case class.
- **This allows us to give meaning to the data with** meaningful names.
	- case class TypeName(field1:Type1,field2:Type2,...)
- **Example:** 
	- case class NBAPlayer(name:String, team:String, mins:List[Int], points:List[Int], rebounds:List[Int])

#### **Instantiation**

- **Once we have defined a case class we can** make new objects of that type in one of two ways.
	- TypeName(expr1,expr2,...)
	- Or
	- new TypeName(expr1, expr2,...)
- **Example:** 
	- var td=NBAPlayer("Tim Duncan", "Spurs", List(23,13), List(15,17), List(6,8))

#### **Usage**

- We can pull out values using dot notation and the name of the field.
- **Example:** 
	- println(td.name+" averages "+td.points.sum/td.points.length+" ppg")
- **The fields are vals so you can't change what** they reference. You can only change their values if they are mutable.

# **Copy Method**

- There is a copy method on case classes that does what the name implies.
- **If can take named arguments to change certain** fields in the copy.
- **Example:** 
	- td=td.copy(mins=17::td.mins, points=15::td.points, rebounds=4::td.rebounds)

# **Putting it Together**

- In the book I am building an example application of a grade book. I'd like to do something different in class so you see variety.
- Do you have any suggestions or do you want me to come up with something? (CPI handling, player stats, ...)

### **Minute Essay**

- What topics would you most like to have video lectures for?
- **Imagine you live in a world of abundance where** you can have anything that has been created without needing money, but people need to work to create new ideas/designs/technology/science/knowledge. What would you do with your time?